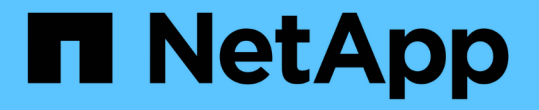

# ファイルおよびディレクトリの容量を変更する 際の注意事項および考慮事項 ONTAP 9

NetApp September 12, 2024

This PDF was generated from https://docs.netapp.com/ja-jp/ontap/volumes/change-maximum-numberfiles-allowed-concept.html on September 12, 2024. Always check docs.netapp.com for the latest.

# 目次

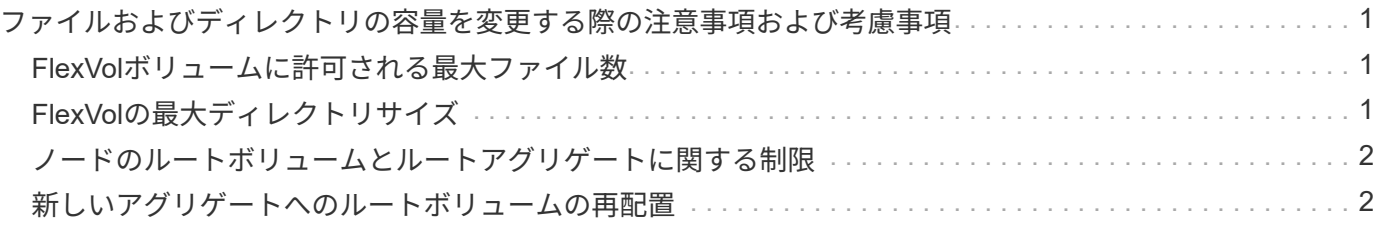

# <span id="page-2-0"></span>ファイルおよびディレクトリの容量を変更する際の 注意事項および考慮事項

## <span id="page-2-1"></span>**FlexVol**ボリュームに許可される最大ファイル数

FlexVolには、格納できるファイルの最大数があります。この最大値は変更できますが、 変更する前に、この変更がボリュームに与える影響を理解しておく必要があります。

データが膨大な数のファイルまたは大容量のディレクトリを必要とする場合、 ONTAP のファイル容量または ディレクトリ容量を拡張できます。ただし、これらの容量を拡張する前に、制限事項と注意事項を理解してお く必要があります。

ボリュームに含めることができるファイル数は、ボリューム内の inode の数によって決まります。a\_inode\_ は ' ファイルに関する情報を含むデータ構造ですボリュームには、プライベート inode とパブリック inode の 両方があります。パブリック inode はユーザに表示されるファイルで使用され、プライベート inode は ONTAP で内部的に使用されるファイルで使用されます。変更できるのは、ボリュームのパブリック inode の 最大数のみです。プライベート inode の数は変更できません。

ONTAP は、ボリュームサイズに基づいて、新しく作成するボリュームのパブリック inode の最大数をボリュ ームサイズ 32KB あたり 1 個の inode に自動的に設定します。管理者によって直接、または ONTAP のオート サイズ機能を通じてボリュームのサイズが拡張された場合、ボリュームサイズが 32KB あたり少なくとも 1 個の inode を確保するために、 ONTAP は必要に応じてパブリック inode の最大数も引き上げます。 ボリュ ームのサイズが約 680GB に達するまで。

ONTAP 9.13.1より前のバージョンでは、ボリュームのサイズを680GBよりも大きくしても、ONTAPでは22 、369、621個を超えるinodeは自動的に作成されないため、inodeは増えません。ボリュームサイズに対する デフォルト数を超えるファイルが必要な場合は、 volume modify コマンドを使用してボリュームの最大 inode 数を増やすことができます。

ONTAP 9.13.1以降では、inodeの最大数は引き続き増加するため、ボリュームが680GBを超えていて も、32KBのボリュームスペースにつきinodeが1つになります。この増加は、ボリュームがinodeの最大値であ る2、147、483,632に達するまで続きます。

パブリック inode の最大数は削減することもできます。パブリックinodeの数を減らすと、inodeに割り当てら れるスペースの量は変化しますが、パブリックinodeファイルが消費できるスペースの最大量は減少しま す。inode用に割り当てられたスペースがボリュームに戻されることはありません。したがって、inodeの最大 数を現在割り当てられているinodeの数より少なくしても、割り当てられているinodeで使用されているスペー スは返されません。

#### 詳細情報

• [ボリュームのファイルと](https://docs.netapp.com/ja-jp/ontap/volumes/display-file-inode-usage-task.html)[inode](https://docs.netapp.com/ja-jp/ontap/volumes/display-file-inode-usage-task.html)[の使用量を確認する](https://docs.netapp.com/ja-jp/ontap/volumes/display-file-inode-usage-task.html)

# <span id="page-2-2"></span>**FlexVol**の最大ディレクトリサイズ

特定のFlexVol ボリュームのデフォルトの最大ディレクトリサイズは、を使用して増やす ことができます -maxdir-size のオプション volume modify コマンドですが、実行 するとシステムのパフォーマンスに影響する可能性があります。サポート技術情報の記 事を参照してください ["maxdirsize](https://kb.netapp.com/Advice_and_Troubleshooting/Data_Storage_Software/ONTAP_OS/What_is_maxdirsize)[は何ですか?](https://kb.netapp.com/Advice_and_Troubleshooting/Data_Storage_Software/ONTAP_OS/What_is_maxdirsize)["](https://kb.netapp.com/Advice_and_Troubleshooting/Data_Storage_Software/ONTAP_OS/What_is_maxdirsize)。

FlexVol ボリュームのモデルごとに異なる最大ディレクトリサイズの詳細については、を参照してください ["NetApp Hardware Universe](https://hwu.netapp.com/) [の略](https://hwu.netapp.com/)["](https://hwu.netapp.com/)。

# <span id="page-3-0"></span>ノードのルートボリュームとルートアグリゲートに関する制限

ノードのルートボリュームとルートアグリゲートに関する制限事項に注意する必要があ ります。

 $(i)$ 

ノードのルートボリュームには、そのノードの特別なディレクトリとファイルが格納されてい ます。ルートボリュームはルートアグリゲートに含まれています。

ノードのルートボリュームは、工場出荷時またはセットアップソフトウェアによってインストールされた FlexVol ボリュームです。システムファイル、ログファイル、コアファイル用に予約されています。ディレク トリ名はです `/mroot`にアクセスします。これには、テクニカルサポートがシステムシェルからのみアクセス できます。ノードのルートボリュームの最小サイズは、プラットフォームモデルによって異なります。

- ノードのルートボリュームには次のルールが適用されます。
	- テクニカルサポートから指示がないかぎり、ルートボリュームの構成またはコンテンツを変更しない でください。
	- ユーザデータはルートボリュームに格納しないでください。

ユーザデータをルートボリュームに格納すると、 HA ペアのノード間でのストレージのギブバックに 時間がかかります。

◦ ルートボリュームを別のアグリゲートに移動できます。

["](#page-3-1)[新しいアグリゲートへのルートボリュームの再配](#page-3-1)[置](#page-3-1)["](#page-3-1)

• ルートアグリゲートは、ノードのルートボリューム専用になります。

ONTAP では、ルートアグリゲートに他のボリュームを作成することはできません。

["NetApp Hardware Universe](https://hwu.netapp.com) [の略](https://hwu.netapp.com)["](https://hwu.netapp.com)

### <span id="page-3-1"></span>新しいアグリゲートへのルートボリュームの再配置

ルートの交換手順では、現在のルートアグリゲートを、システムを停止することなく別 のディスクセットに移行します。これは、ディスク交換または予防的メンテナンスプロ セスの一環として実行する必要がある場合があります。

このタスクについて

次のシナリオで、ルートボリュームの場所を新しいアグリゲートに変更できます。

- ルートアグリゲートが希望するディスク上にない場合
- ノードに接続されているディスクの配置を変更する場合
- EOS ディスクシェルフを交換する場合

手順

1. ルートアグリゲートを再配置します。

system node migrate-root -node node\_name -disklist disk\_list -raid-type raid\_type

◦ \* -node \*

移行するルートアグリゲートを所有しているノードを指定します。

◦ \*-disklist \*

新しいルートアグリゲートを作成するディスクのリストを指定します。すべてのディスクはスペアで あり、同じノードが所有している必要があります。必要なディスクの最小数は RAID タイプによって 異なります。

◦ \* -raid-type \*

ルートアグリゲートの RAID タイプを指定します。デフォルト値はです raid-dp。advanced モード では、このタイプのみがサポートされます。

2. ジョブの進捗状況を監視します。

job show -id jobid -instance

結果

すべての事前確認が完了すると、ルートボリューム交換ジョブが開始されてコマンドが終了します。

Copyright © 2024 NetApp, Inc. All Rights Reserved. Printed in the U.S.このドキュメントは著作権によって保 護されています。著作権所有者の書面による事前承諾がある場合を除き、画像媒体、電子媒体、および写真複 写、記録媒体、テープ媒体、電子検索システムへの組み込みを含む機械媒体など、いかなる形式および方法に よる複製も禁止します。

ネットアップの著作物から派生したソフトウェアは、次に示す使用許諾条項および免責条項の対象となりま す。

このソフトウェアは、ネットアップによって「現状のまま」提供されています。ネットアップは明示的な保 証、または商品性および特定目的に対する適合性の暗示的保証を含み、かつこれに限定されないいかなる暗示 的な保証も行いません。ネットアップは、代替品または代替サービスの調達、使用不能、データ損失、利益損 失、業務中断を含み、かつこれに限定されない、このソフトウェアの使用により生じたすべての直接的損害、 間接的損害、偶発的損害、特別損害、懲罰的損害、必然的損害の発生に対して、損失の発生の可能性が通知さ れていたとしても、その発生理由、根拠とする責任論、契約の有無、厳格責任、不法行為(過失またはそうで ない場合を含む)にかかわらず、一切の責任を負いません。

ネットアップは、ここに記載されているすべての製品に対する変更を随時、予告なく行う権利を保有します。 ネットアップによる明示的な書面による合意がある場合を除き、ここに記載されている製品の使用により生じ る責任および義務に対して、ネットアップは責任を負いません。この製品の使用または購入は、ネットアップ の特許権、商標権、または他の知的所有権に基づくライセンスの供与とはみなされません。

このマニュアルに記載されている製品は、1つ以上の米国特許、その他の国の特許、および出願中の特許によ って保護されている場合があります。

権利の制限について:政府による使用、複製、開示は、DFARS 252.227-7013(2014年2月)およびFAR 5252.227-19(2007年12月)のRights in Technical Data -Noncommercial Items(技術データ - 非商用品目に関 する諸権利)条項の(b)(3)項、に規定された制限が適用されます。

本書に含まれるデータは商用製品および / または商用サービス(FAR 2.101の定義に基づく)に関係し、デー タの所有権はNetApp, Inc.にあります。本契約に基づき提供されるすべてのネットアップの技術データおよび コンピュータ ソフトウェアは、商用目的であり、私費のみで開発されたものです。米国政府は本データに対 し、非独占的かつ移転およびサブライセンス不可で、全世界を対象とする取り消し不能の制限付き使用権を有 し、本データの提供の根拠となった米国政府契約に関連し、当該契約の裏付けとする場合にのみ本データを使 用できます。前述の場合を除き、NetApp, Inc.の書面による許可を事前に得ることなく、本データを使用、開 示、転載、改変するほか、上演または展示することはできません。国防総省にかかる米国政府のデータ使用権 については、DFARS 252.227-7015(b)項(2014年2月)で定められた権利のみが認められます。

#### 商標に関する情報

NetApp、NetAppのロゴ、<http://www.netapp.com/TM>に記載されているマークは、NetApp, Inc.の商標です。そ の他の会社名と製品名は、それを所有する各社の商標である場合があります。